# **¿Cómo solicito un Subsidio Reintegrable?**

Los afiliados deberán completar el formulario de adhesión desde el sistema de autogestión, ingresando con su usuario y clave, al botón "**Trámites**", "**Solicitud Subsidio Reintegrable**", luego completar los datos requeridos por el sistema y hacer click en el botón "**aceptar**".

#### **Pasos de solicitud**

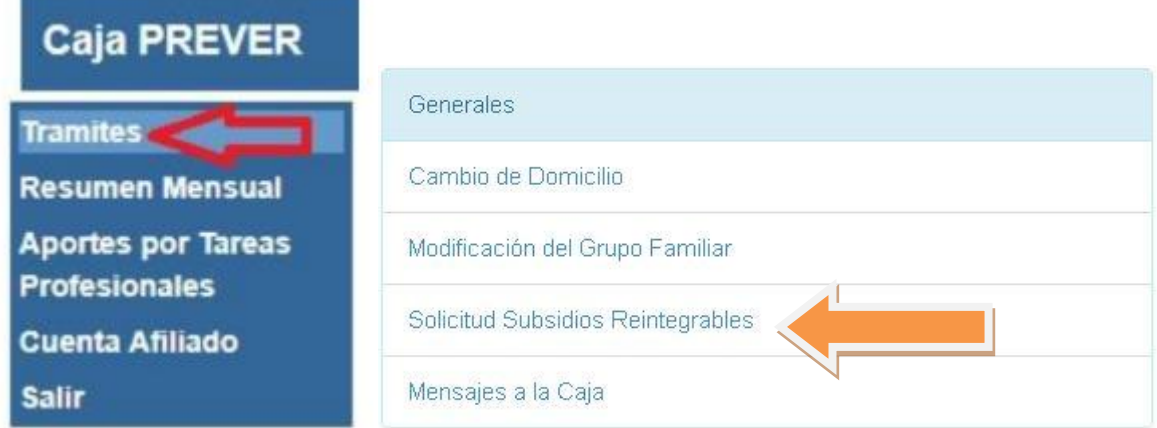

## **Simulador de tope máximo de Subsidio Reintegrable**

Antes de solicitar su crédito debe generar una simulación para estar seguro que accede al monto que necesita. Para ello, debe ingresar desde tu "**Autogestión", "Financiación y Convenios"** y hacer click en **"Simulador de Sub. Reintegrable".**

Si accede al monto solicitado le indicará en cuántas cuotas puede financiarlo, en caso contrario debe ingresar un monto menor. Recuerde que la simulación no implica la aprobación o aceptación. Finalmente, debe hacer click en el botón "**Iniciar Solicitud de Subsidio Reintegrable**"

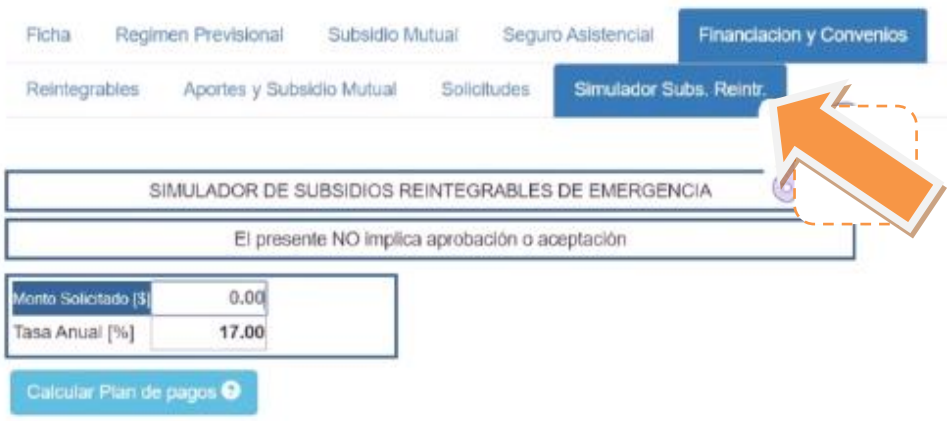

Tenga en cuenta que:

J

ï

1- Su solicitud, en caso de cumplir con los requisitos, se elevara a Directorio.

2- Si el directorio lo aprueba, remitiremos por mall el convenio de pago para su firma.

3- El convenio de pago tiene que enviarlo via postal a la sede de la Caja - calle cordoba 67 Parana ER.

4- Junto con el convenio debe enviar firmada la 'declaración jurada manifestando una significativa disminución de ingresos'.

5- Una vez recibida la documentacion, de estar en orden, se procedera a realizar la transferencia a la cuenta indicada en la solicitud.

uan los dias 'viernes', para la documentacion 6- Las transferencias por subsidios reintegra recibida hasta el dia anterior.

Iniciar Solicitud Subsidio Reintegrable

## Para iniciar la solicitud debe completar el siguiente Formulario:

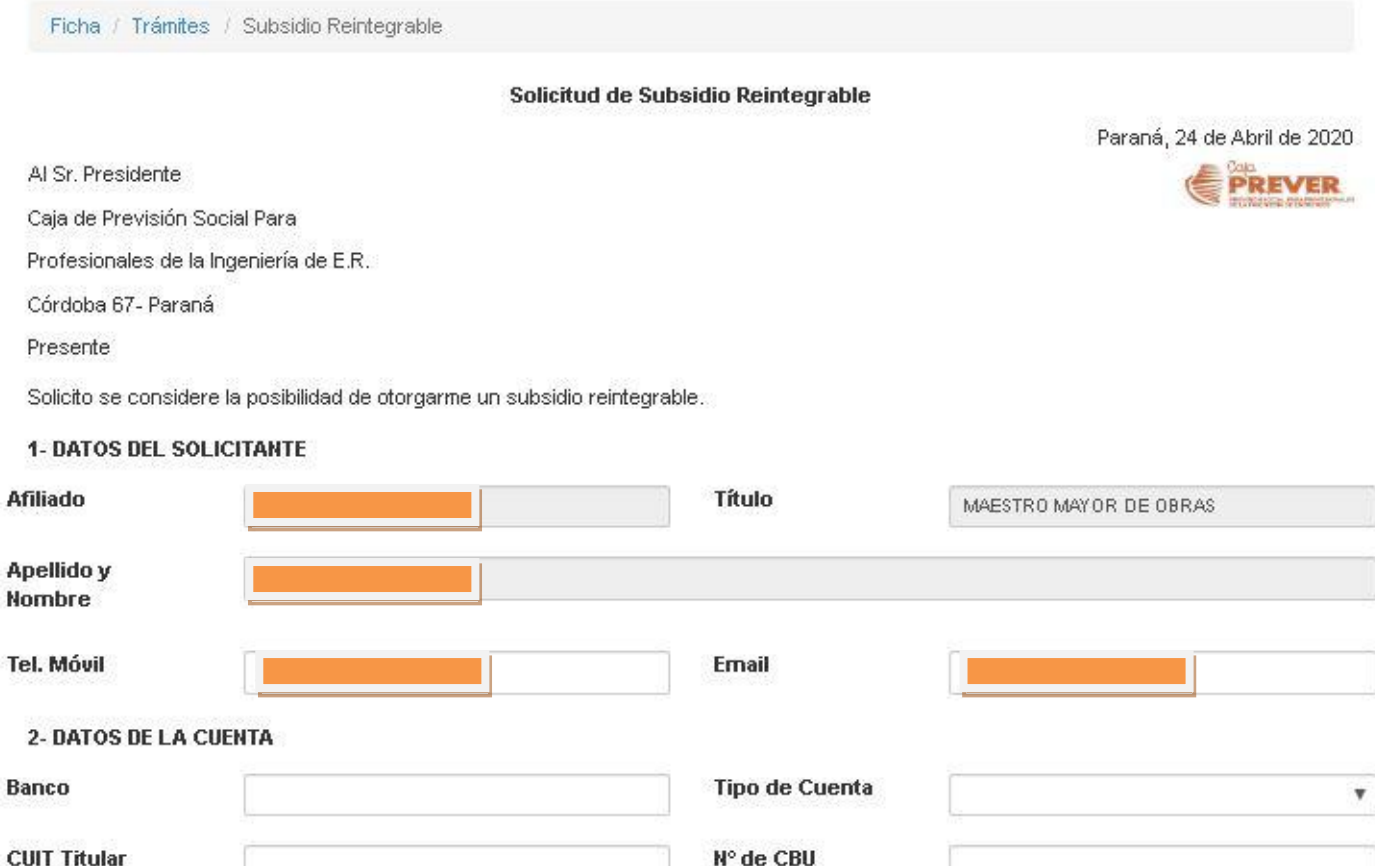

#### 3- DETALLE DE LA SOLICITUD

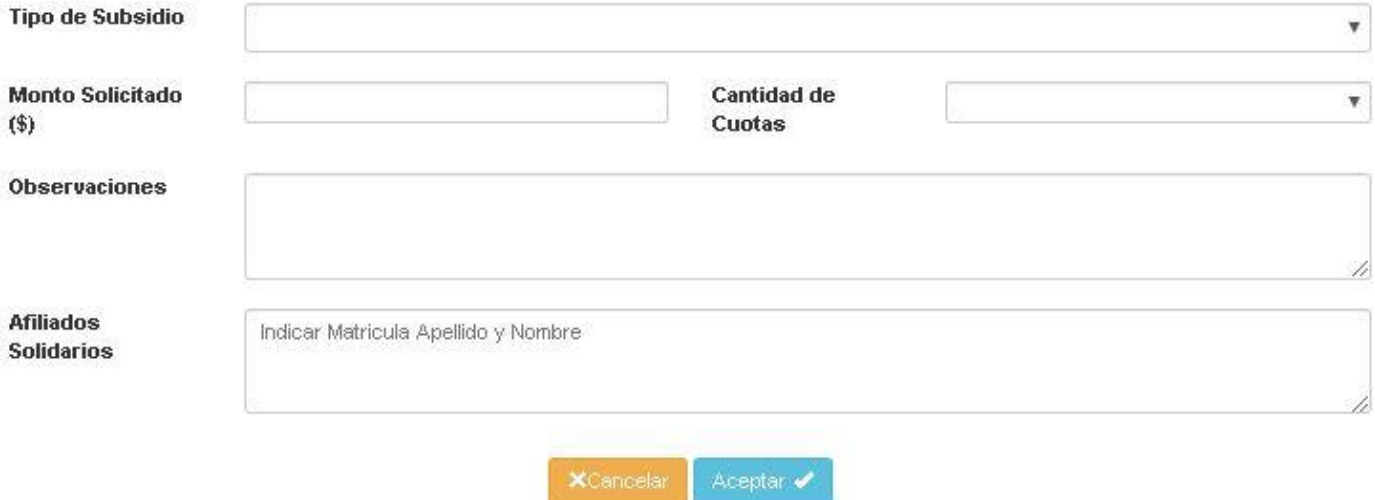

Debe seleccionar el tipo de subsidio: Automotor o Familiar, excepcionalmente el de Emergencia. Habilitado sólo en casos de crisis como el brote de "Coronavirus" (COVID-19); y la medida de "aislamiento social, preventivo y obligatorio" dispuesta por el Gobierno Nacional mediante DNU 297/2020 del 19/03/2020.

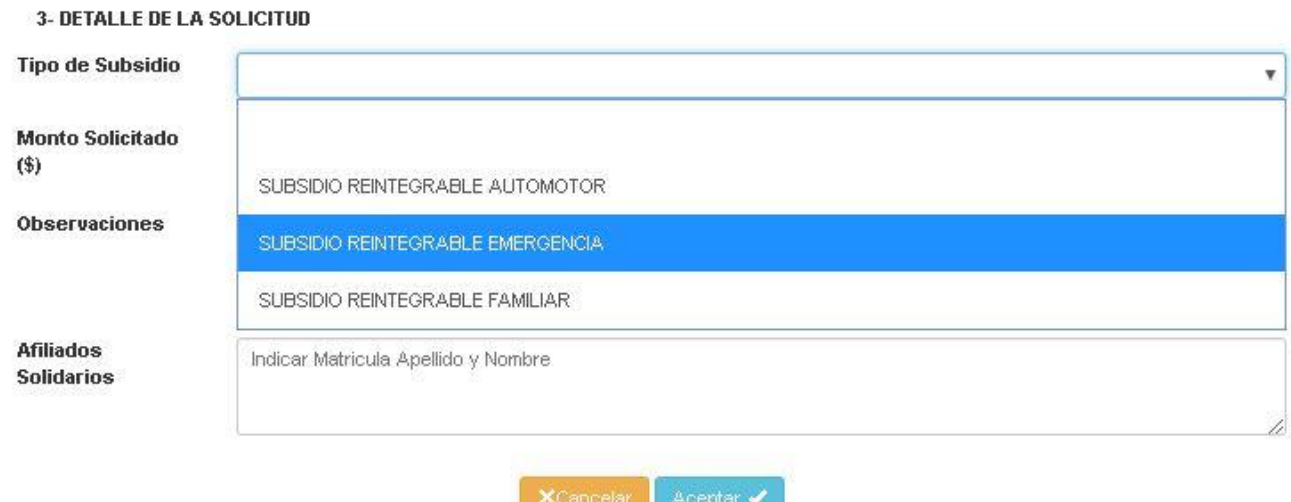

La cuota del Subsidio Reintegrable será liquidada por medio de su resumen mensual de cuenta.

#### **Condiciones para ser beneficiario del Subsidio Reintegrable de Emergencia**

 $5 -$ 

<sup>1</sup> - Ser afiliado a la Caja y consecuentemente haber ratificado su matrícula ante su respectivo Colegio Profesional.

- Tener una antigüedad no menor a un año calendario y completo el aporte mínimo anual obligatorio del año 2019.

- No poseer deudas por aportes mínimos anuales, o en su defecto, tener convenio de pago suscripto con anterioridad a la presente resolución.

Suscribir declaración jurada manifestando una significativa disminución de ingresos debido a suspensión o reducción de las tareas profesionales como consecuencia de las medidas de aislamiento social, preventivo y obligatorio.

- Obligarse a pagar los servicios de la deuda (amortización más intereses)

6 - Obligarse a mantener su afiliación en la Caja y su matrícula habilitada en el Colegio respectivo hasta la finalización del Subsidio Reintegrable.